## **WSISIZE - Buffer for Natural Workstation Interface**

This Natural profile parameter only applies if Natural Workstation Interface is installed.

Alternatively, you can use the equivalent Natural profile parameter DS or macro NTDS, see *Using Optional Macros in a Natural Parameter Module* in the *Operations* documentation to specify the buffer size.

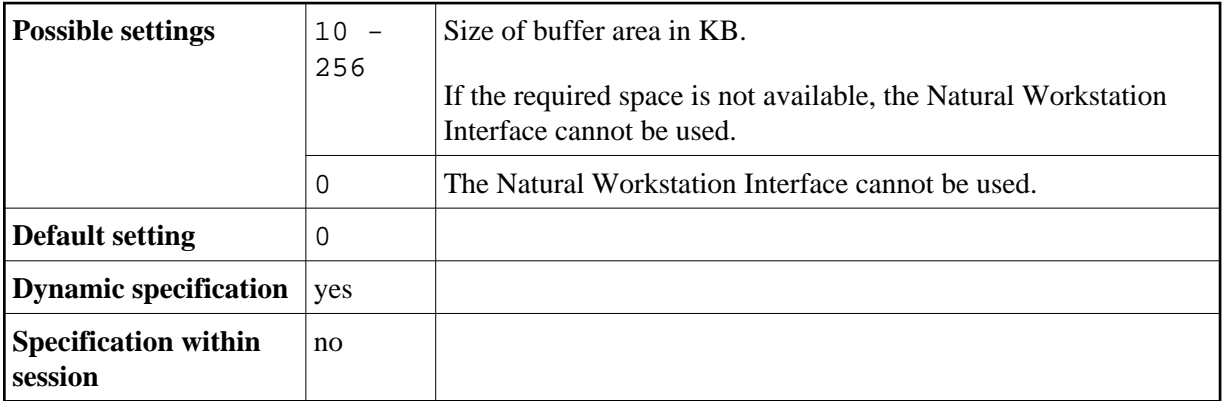